## Problems with Predictors

#### ME104: Linear Regression Analysis Kenneth Benoit

August 17, 2012

## Quadratic  $\beta_1 X + \beta_2 X^2$  v.  $\beta \log(X)$

- $\triangleright$  Quadratic allows change in relationship (parabolas), whereas logarithmic transformation is monotone
- $\blacktriangleright$  Log transformations are for capturing multiplicative effects of increases
- $\triangleright$  May be very similar in some contexts

## Model selection and evaluation

- $\triangleright$  Using a fitted regression model, we can
	- Interpret the implications of the model using estimated regression coefficients, their confidence intervals and fitted values
	- $\triangleright$  Use the model to **predict** future values of the response
- $\blacktriangleright$  However, both of these are likely to be misleading if the model is not (approximately) correct, i.e. if it is misspecified
- $\triangleright$  Need to have tools for evaluating and comparing models, in order to identify correctly specified ones

## Tasks of model evaluation

- $\blacktriangleright$  Finding a model with correct specification for the expected value  $E(Y)$  of the response
	- $\blacktriangleright$  i.e. selecting an appropriate set of explanatory variables
- $\triangleright$  Examining the adequacy of the other model assumptions: homoscedasticity and normality of error terms, and independence of observations
	- $\blacktriangleright$  ... and ways of improving the model if these are not satisfied

## Model selection

- $\triangleright$  Suppose we start with a set of potential explanatory variables  $X_1, X_2, \ldots, X_K$  for a response Y
	- $\triangleright$  These also include any interaction (product) variables and nonlinear transformations we want to consider
- $\triangleright$  The aim of selection of explanatory variables is to identify a model which
	- $\triangleright$  includes all the variables which need to be included
	- $\blacktriangleright$  leaves out all the variables which do not need to be included
- $\blacktriangleright$  Here the decisions are made using significance testing:
	- $\triangleright$  All the variables in the selected model should be significant (at a stated significance level  $\alpha$ )
	- $\triangleright$  None of the omitted variables should be significant (at level  $\alpha$ ) if they were included

## General principles for specification

- $\blacktriangleright$  Theory is our best guide
- If the residuals from a model are not sigificantly different from what might have occurred by chance, then conclude that the model is "mis-specified" (that nothing is going on)
- $\blacktriangleright$  Tests for misspecification are OK when used judiciously
- $\triangleright$  We can set aside a subset of observations to be used for testing by making out-of-sample predictions
- $\triangleright$  Some authors advocate reporting the results of other specifications (a form of "sensitivity analysis") although this is done rarely, if at all in social science statistics

## Common tests for misspecification

- $\triangleright$  Tests for omitted variables. This include F tests and t tests for whether coefficients are individually or jointly zero
- $\triangleright$  RESET: Regression specification error tests. Tests whether unknown variables have been omitted from a regression specification
- $\triangleright$  Tests for functional form. These include tests for recursive residuals, the rainbow test, and others (below)
- $\triangleright$  Tests for structural change. To test whether parameters change, such as the Chow test, cumsum, and cumsum-of-squares tests

## Common tests for misspecification (continued)

- $\triangleright$  Tests for outliers. Cook outlier tests for instance, although there are many others
- ▶ Tests for non-spherical errors. Example: Durbin-Watson test
- $\blacktriangleright$  Tests for exogeneity. Hausman tests.
- $\triangleright$  Others (see Kennedy)

## Correlations of explanatory variables

- $\triangleright$  Multiple regression models estimate partial effects of each explanatory variable, allowing for correlations between these variables
- $\blacktriangleright$  However, these correlations also cause some apparent complications in analysis and model selection:
	- $\triangleright$  Estimated coefficient of a variable depends on what other variables are in the model (as it should)
	- $\triangleright$  Results of tests and confidence intervals depend on what other variables are in the model
	- $\triangleright$  Conclusions for model selection may thus depend on the order in which variables were added to the model
- $\triangleright$  This is not the case if the explanatory variables are uncorrelated, but that is rarely true
- $\blacktriangleright$  Particular problems if some explanatory variables are very strongly correlated (see notes at the end of these slides)

## Sequential testing

 $\triangleright$  Such a model can be found using a series of significance tests

- I Usual t or F tests of the coefficients, all using the same significance level (e.g. 5%)
- $\blacktriangleright$  Two basic versions are:
	- $\triangleright$  Forward selection: start with a model with no explanatory variables, and add new ones one at a time, until none of the omitted ones are significant
	- $\triangleright$  Backward selection: start with a model with all the variables included, and remove nonsignificant ones, one at a time, until the remaining ones are significant
- But always better to start with theory what follows applies only if you are doing truly exploratory work

- Response variable: General Health Index at entry,  $n = 1113$
- $\triangleright$  Potential explanatory variables: sex (dummy for men), age, log of family income, weight, blood pressure and smoking (as two dummy variables, for current and ex smokers)
	- $\triangleright$  A haphazard collection of variables with no theoretical motivation, purely for illustration of the stepwise procedure
	- $\triangleright$  For simplicity, no interactions or nonlinear effects considered
- $\triangleright$  F-tests are used for the smoking variable (with two dummies), t-tests for the rest
- $\triangleright$  Start backwards, i.e. from a full model with all candidate variables included

- 1. In the full model, Blood pressure  $(P = 0.97)$ , Smoking  $(P = 0.29)$  and Sex  $(P = 0.18)$  are not significant at the 5% level
	- $\blacktriangleright$  Remove Blood pressure
- 2. Now smoking is significant ( $p < 0.05$ ) although Sex  $(P = 0.17)$  still not significant
- 3. In this model, Sex ( $p = 0.21$ ) is the only nonsignificant variable, so remove it
- 4. If added to this model, Blood pressure is not be significant  $(p = 0.90)$ , so it can stay out

- $\triangleright$  So the final model includes Age, Log-income and Weight, all of which are significant at the 5% level
- $\blacktriangleright$  Here the nonsignificant variables were clear and unchanging throughout, but this is definitely not always the case
- $\triangleright$  Example was smoking variable in this case

Comments and caveats on stepwise model selection

- $\triangleright$  Often some variables are central to the research hypothesis, and treated differently from other control variables
	- $\triangleright$  e.g. in the Health Insurance Experiment, the insurance plan was the variable of main interest
	- $\triangleright$  Such variables are not dropped during a stepwise search, but tested separately at the end

I Variables are added or removed one at a time, not several at once

- $\triangleright$  For categorical variables with more than two categories, this means adding or dropping all the corresponding dummy variables at once
- $\triangleright$  Individual dummy variables (i.e. differences between particular categories) may be tested separately (e.g. at the end)

Comments and caveats on stepwise model selection

- $\triangleright$  The models should always be hierarchical:
	- if an interaction (e.g. coefficient of  $X_1X_2$ ) is significant, main effects  $(X_1 \text{ and } X_2)$  may not be dropped
	- if coefficient of  $X^2$  is significant, X may not be dropped
- $\blacktriangleright$  In practice, the possible interactions and nonlinear terms are often not all considered in model selection
- $\triangleright$  Not guaranteed to find a single "best" model, because it may not exist: there may be several models satisfying the conditions stated earlier
- $\blacktriangleright$  Theoretically motivated models are always better, when theory is available

## Example from Computer class 4

Only P-values shown:

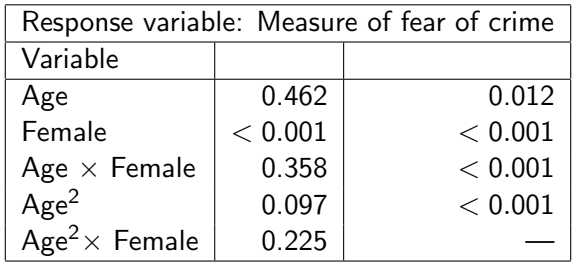

## Diagnostics from sample residuals

 $\triangleright$  Another key tool of assessment of linear models are the sample residuals

$$
e_i = Y_i - \hat{Y}_i
$$

for all observations  $i=1,\ldots,n$  in the sample, where  $\hat{\boldsymbol{Y}}_i$  are the fitted values

- Estimates" of the error terms (model residuals)  $\epsilon_i$
- $\triangleright$  We will actually use "studentised" residuals:  $e_i$  standardised to have standard deviation of  $1$
- $\triangleright$  Can be used for diagnostics: examination of the assumptions of the model
- $\blacktriangleright$  Here, in particular, examination of the assumption of homoscedasticity that the residual standard deviation  $\sigma$ (conditional standard deviation of Y) is the same at all values of the Xs

## Residual plots

- $\blacktriangleright$  Homoscedasticity may be examined using a plot of
	- $\blacktriangleright$  residuals  $e_i$  (on the Y-axis) against fitted values  $\hat{Y}_i$  (on the  $X$ -axis)
- $\triangleright$  This plot should show roughly equal level of variation of the residuals for all values of  $\hat{Y}_{i}$
- $\triangleright$  A plot with a funnel shape (variability of residuals increasing or decreasing as  $\hat{Y}_i$  increase) indicates heteroscedasticity (i.e. failure of homoscedasticity)

 $\triangleright$  Response variable: respondent's annual expenses on outpatient medical services

- $\blacktriangleright$  Here consider only those with non-zero expenses (c.f. Computer class 9 for the rest of the story)
- $\triangleright$  Explanatory variables: Age, GHI, log of family income and dummy for free health care
- $\triangleright$  The residual plot shows clear evidence of heteroscedasticity
	- $\triangleright$  Funnel opening to the right: variability of residuals is larger when fitted values are large
	- $\triangleright$  Essentially a consequence of the skewness of the distribution of the response variable

## Histogram of expenses

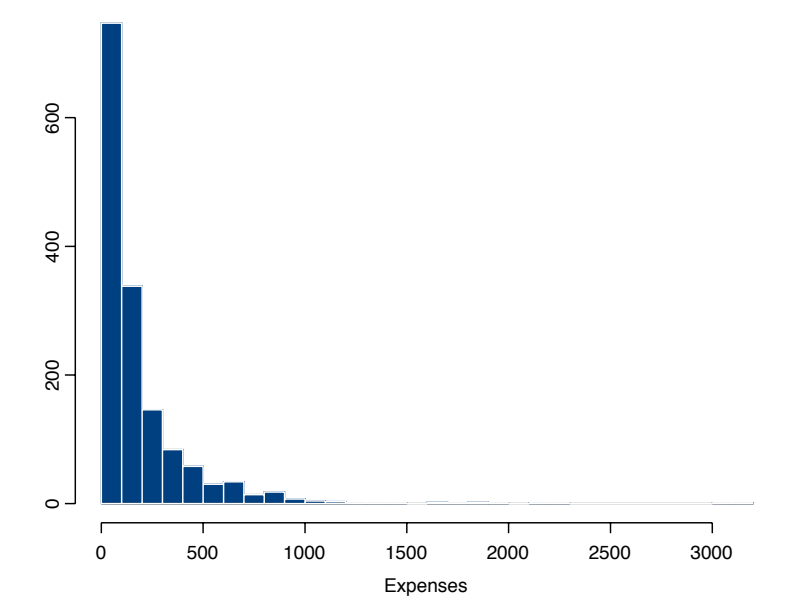

## Residual plot: model for expenses

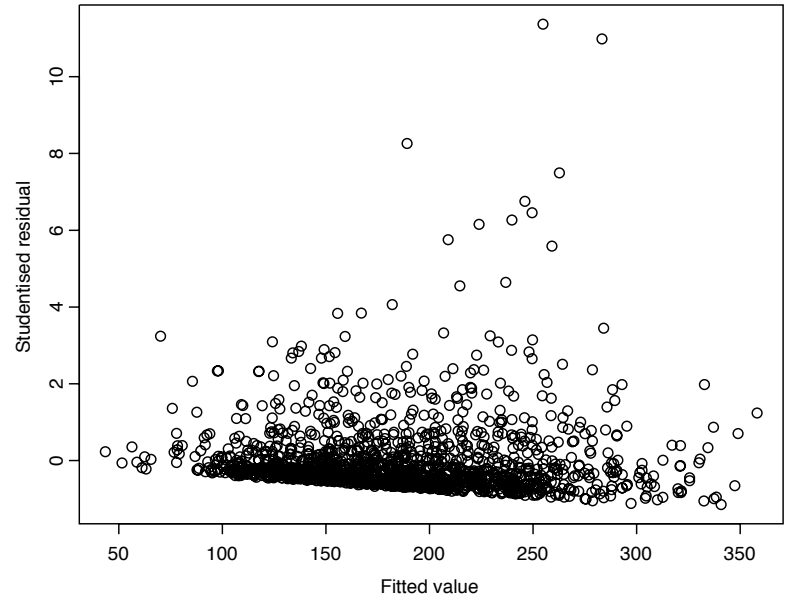

## How to remove heteroscedasticity

- $\blacktriangleright$  The only way discussed today: fit the model using some transformation of of  $Y$  as the response variable
- $\blacktriangleright$  Today, consider only  $log(Y)$ 
	- $\triangleright$  Often works well when the response variable has a skewed distribution
- In the example, use log of expenses as the response
	- $\triangleright$  Residual plot now shows no heteroscedasticity
- $\triangleright$  Other ways of dealing with heteroscedastic residuals (not discussed here):
	- $\triangleright$  Other transformations of the response
	- $\triangleright$  Using "robust" standard errors which are valid even there is heteroscedasticity
	- $\triangleright$  Fitting a more flexible model for the variance of Y

## Histogram of log-expenses

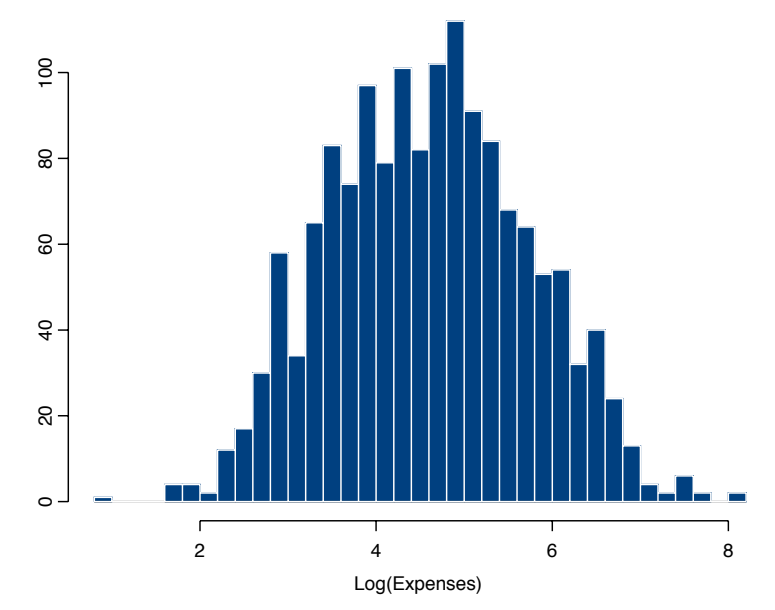

Residual plot: model for log-expenses

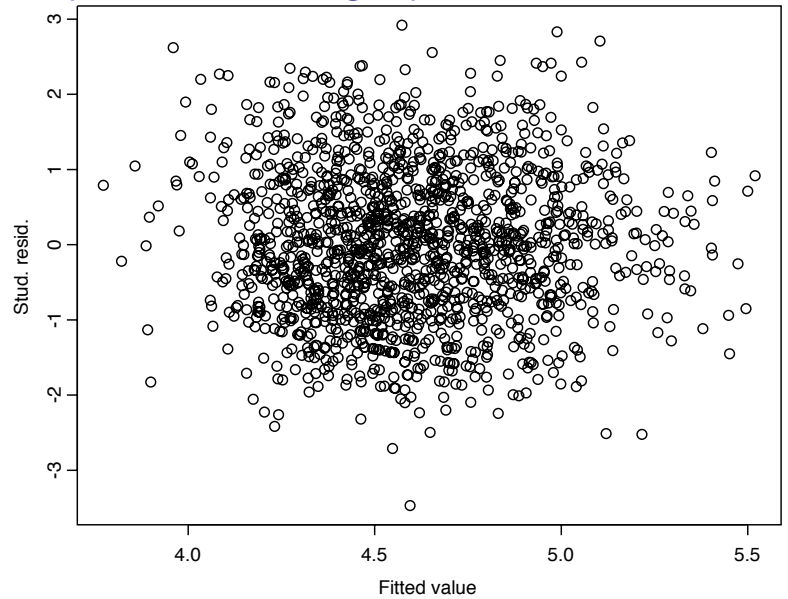

Interpreting coefficients on  $log(X)$ , level Y

- $\triangleright$   $\hat{\beta}$  is the absolute change in Y when X is multiplied by e (2.718)
- $\triangleright$  You can work out the expected change in Y for a p% increase in X by multiplying  $\hat{\beta}$  by log( $(100+p)/100$ )
- $\blacktriangleright$  To work out the expected change associated with a 10% increase in the independent variable, therefore, multiply by  $log(110/100) = log(1.1) = 0.09531$
- Alternatively,  $\frac{\beta}{100}$  can be interpreted as the increase in Y from a 1% increase in  $\overline{X}$

## Interpreting coefficients on  $log(X)$ , level Y

consider the regression of % urban population (1995) on per capita GNP:

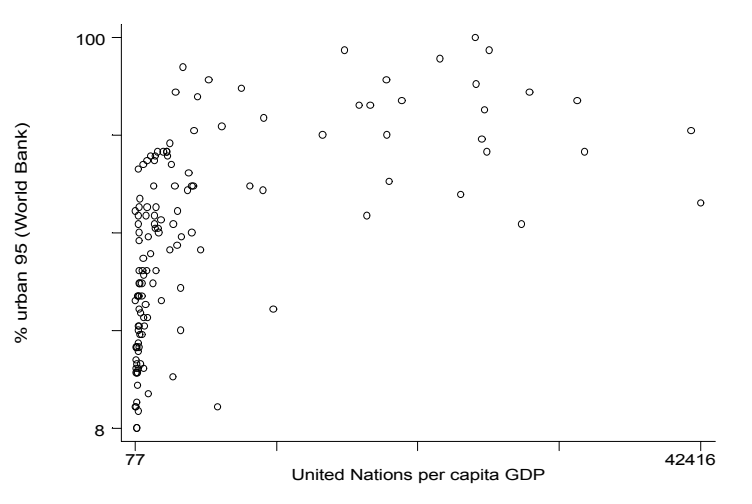

## Interpreting coefficients on  $log(X)$ , level Y

Interpreting coefficients on  $log(X)$ , level Y<br>To control the skew and counter problems in heteroskedasticity, we  $\log$  GNP/cap:

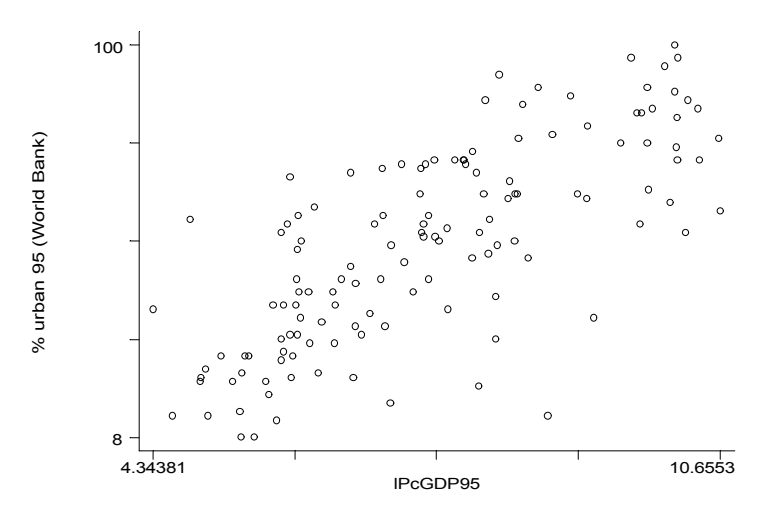

#### Interpreting coefficients on  $\log(X)$ , level Y  $\mathbf{b}$

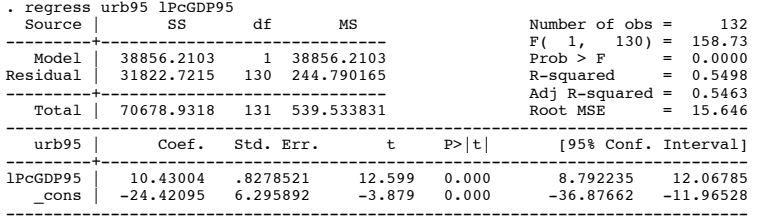

- . The implication of this coefficient is the implication of the implication of the implication of the implication of the implication of the implication of the implication of the implication of the implication of the impli ▶ Multiplying GNP/cap by *e* (2.718) will increase Y by 10.43
- A 1% increase in GNP/cap will increase Y by  $10.43/100 = 1043$
- A 10% increase in GNP/cap will increase Y by points. 10.43\*.09531=0.994

Interpreting coefficients on  $log(X)$  with  $log(Y)$ 

- $\blacktriangleright$  Multiplying  $X$  by  $e$  will increase  $Y$  by  $e^{b\hat{e}ta}$
- $\triangleright$  You can work out the expected proportional change in Y for a p% increase in  $X$  by computing  $e^{log([100+\rho]/100)\hat{\beta}}$
- $\triangleright$  The predicted proportional change can be converted to a predicted % change by subtracting 1 and multiplying by 100

# Interpreting coefficients on  $log(X)$  with  $log(Y)$ <br>Example infant mortality  $X$  on  $GMP$  (see as  $X$

Example: infant mortality Y on GNP/cap as  $X$ 

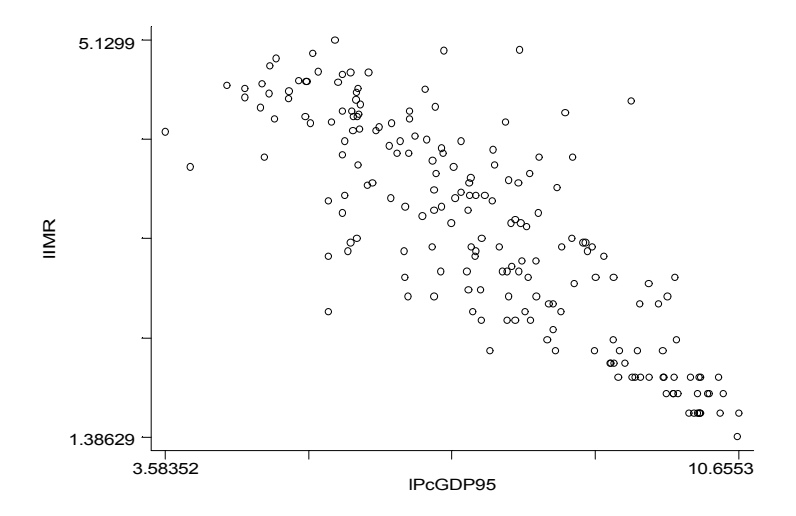

## Interpreting coefficients on  $log(X)$  with  $log(Y)$

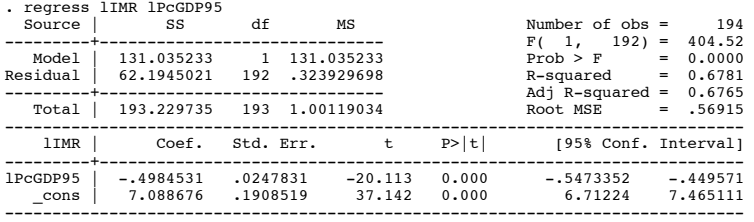

- $\frac{1}{2}$  Thus multiplies the  $\frac{1}{2}$  multiplies the  $\frac{1}{2}$  multiplies the  $\frac{1}{2}$ ► Multiplying X (GNP/cap) by *e* multiplies Y by *e*<sup>--4984531</sup>
- $\blacktriangleright$  A 10% increase in GNP/cap multiplies IMR  $e^{-.4984531*log(1.1)} = .954$
- $S_{\text{max}}$  10% increase in CND (can reduce IMD by 4.6%)  $\blacktriangleright$  So a 10% increase in GNP/cap reduces IMR by 4.6%

## Interpreting coefficients on level  $X$ ,  $log(Y)$

- $\blacktriangleright$  Each 1 unit increase in  $X$  multiplies X by  $e^{\hat{\beta}}$
- **I** Means that very approximately,  $\hat{\beta}$  is the percentage increase in Y from a one-unit increase in X

## Interpreting coefficients on level  $X$ ,  $log(Y)$

What if we reverse the X and Y and log urbanization as the<br>log(X)?  $log(X)?$ 

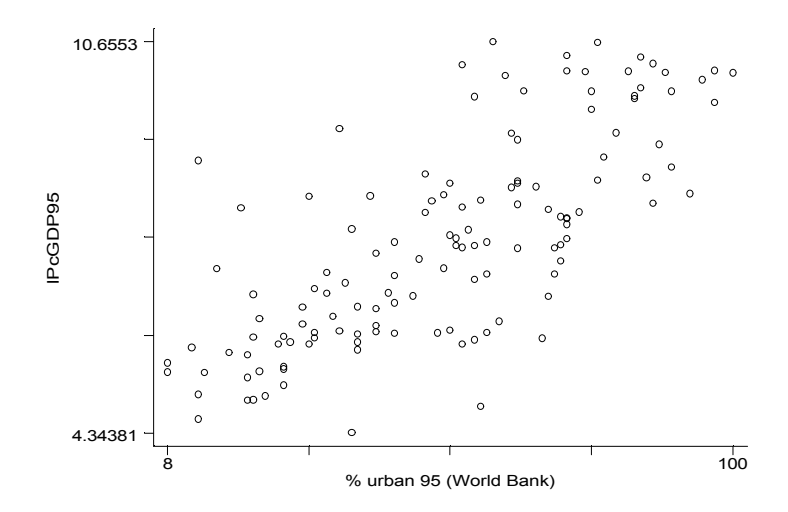

## Interpreting coefficients on level  $X$ ,  $log(Y)$

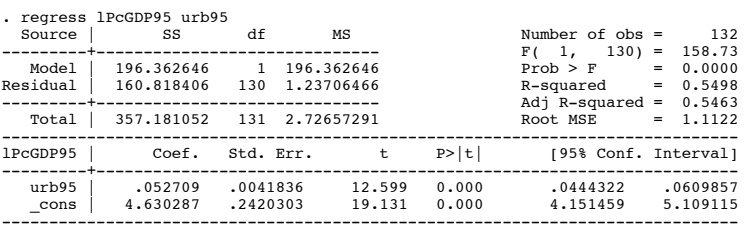

► Each one unit increase in urbanization now increases GNP/cap by a multiple of  $e^{0.052709} = 1.054 - or$  a 5.4% increase

## Other uses of the residuals

- $\triangleright$  Residuals can also be plotted against individual explanatory variables
	- $\triangleright$  ones already included in the model: looking for evidence of nonlinear effects
	- $\triangleright$  ones not in the model: looking for evidence of linear or nonlinear effects
	- $\triangleright$  both are easier with significance tests
- $\triangleright$  Examining the adequacy of the assumption of normality: normal probability plots
	- $\blacktriangleright$  If the error terms are clearly non-normal, a transformation of the response variable often helps
	- $\triangleright$  But nonnormality does not matter much, especially in large samples
- $\triangleright$  Detection of outliers: Individual observations with extreme values of Y (relative to their predicted value)

## Assumption of independence

- $\blacktriangleright$  The remaining model assumption is that the observations  $Y_i$ are statistically independent
- $\triangleright$  For some data structures (e.g. clustered or longitudinal data) it is clear that they are not
- $\triangleright$  Solution: extend the model to allow for the dependence
	- $\triangleright$  For that, take St416 (Models for multilevel and longitudinal data) in LT
	- $\blacktriangleright$  This also provides ways of testing whether the dependence need to be taken into account in the first place

## Multicollinearity of explanatory variables

- $\triangleright$  Multicollinearity occurs when some explanatory variables are exactly or nearly linearly related
	- $\blacktriangleright$  i.e. the  $R^2$  for any one of them given the others is high
	- $\triangleright$  for two variables, this is the same as high correlation between them
- $\triangleright$  When there is *perfect* multicollinearity, some coefficients cannot be estimated at all
	- $\triangleright$  e.g. if we try to include height in both cm and inches in the same model

## Multicollinearity of explanatory variables

 $\triangleright$  When there is approximate multicollinearity, estimates of some coefficients will be unstable

- $\triangleright$  e.g. in example below, respondent's income 1 and 2 years before are both included in the model, with a correlation  $r = 0.887$
- In effect, the model has difficulty assigning separate effects to them
- $\triangleright$  What to do about (approximate) multicollinearity?
	- $\triangleright$  Drop one of the variables causing it, or
	- $\triangleright$  Transform the variables so that they are less dependent: e.g. average and difference of the two incomes below, instead of the incomes themselves

## Multicollinearity of explanatory variables

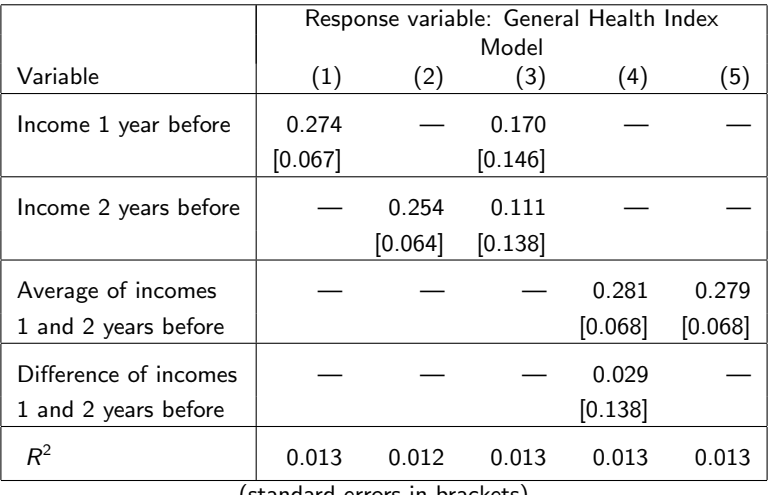

(standard errors in brackets)

## Diagnosing problems in residuals (regress postestimation

- $\triangleright$  A very easy set of diagnostic plots can be accessed following a regression, using regression post-estimation commands
- $\blacktriangleright$  This produces, in order:
	- 1. residuals against fitted values
	- 2. Normal Q-Q plot
	- 3. scale-location plot of  $\sqrt{|e_i|}$  against fitted values
	- 4. Cook's distances versus row labels
	- 5. residuals against leverages
	- 6. Cook's distances against leverage/(1-leverage)

## Residuals v. fitted plots

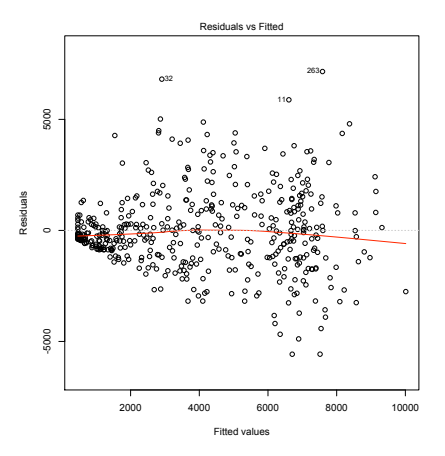

- $\blacktriangleright$  rvfplot (Stata)
- $\blacktriangleright$  plot(lm(votes1st~spend\_total\*incumb, data=dail), which=1) (R)
- $\blacktriangleright$  If constant variance assumption holds, then residuals would not show a pattern against fitted values — this pattern suggests a transformation is needed

## Residuals v. fitted plots: log(spending)

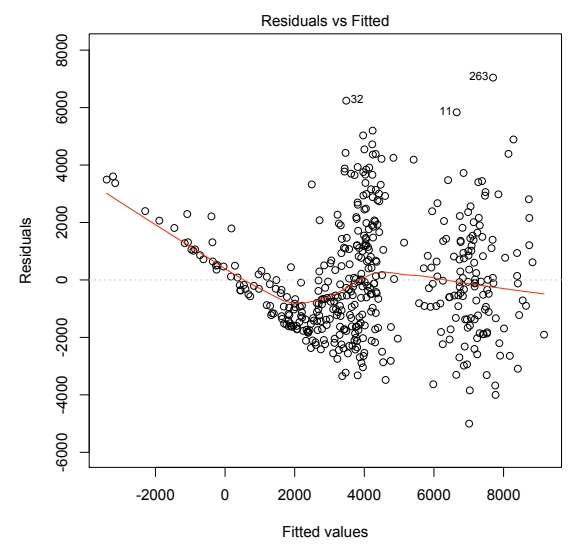

plot(lm(votes1st~log(spend\_total)\*incumb, data=dail), which=1)

## Residuals v. fitted plots: log(votes)

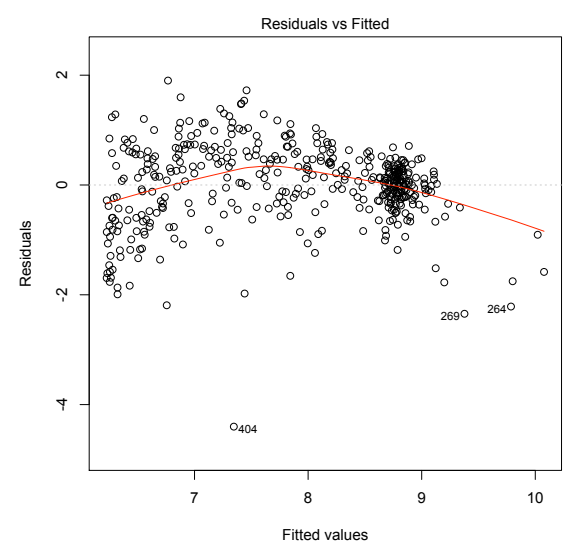

plot(lm(log(votes1st)~spend\_total\*incumb, data=dail), which=1)

## Residuals v. fitted plots: log(votes) and log(spending)

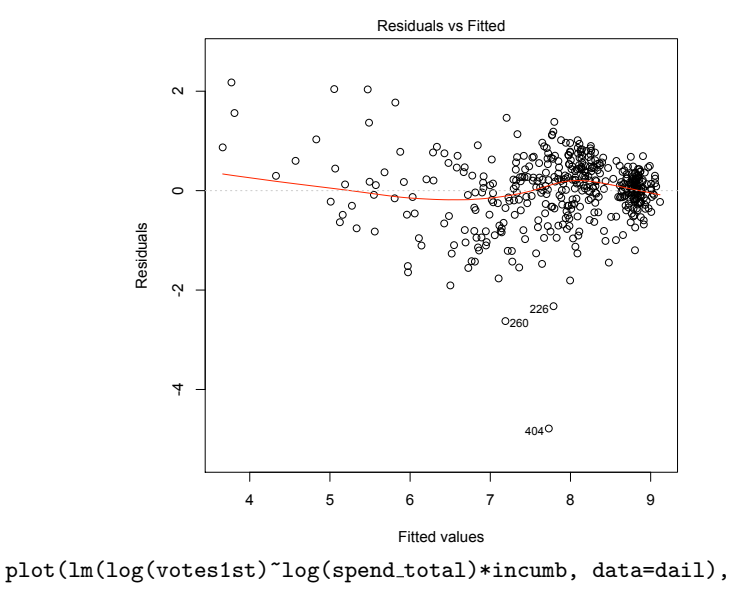

which=1)

## Normal Q-Q plot

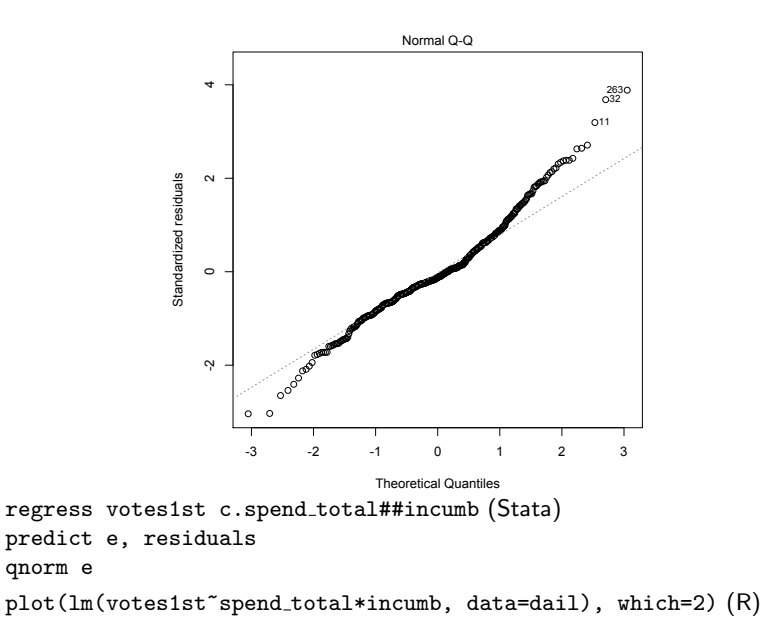

## Normal Q-Q plot: logged(votes)

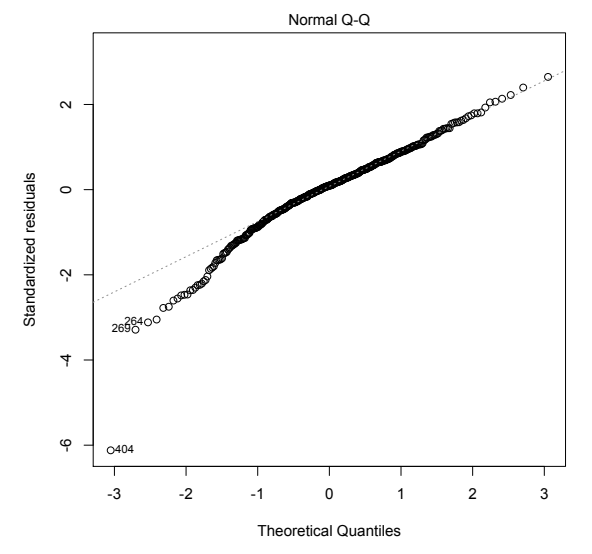

plot(lm(log(votes1st)~spend\_total\*incumb, data=dail), which=2)

## Examine the outliers!

- $\triangleright$  We can examine the points with row labels 264, 269, 404
- $\triangleright$  Note: these are not the row numbers any longer, since we removed some with missing values
- $\blacktriangleright$  Let's see what is strange about these cases:

```
> dail[c("264","269","404"), c("district", "wholename", "party",
         "votes1st", "incumb", "spend_total")]
```
district wholename party votes1st incumb spend\_total 264 Cavan Monaghan Vincent Martin ind 1943 0 34542.73 269 Cavan Monaghan Gerry McCaughey pd 1131 0 30573.12 404 Limerick East Aidan Ryan ind 19 0 10890.19

## Scale-Location plot

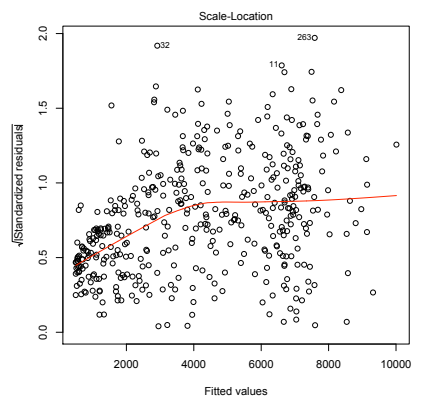

- $\triangleright$  Looks at the square root of the absolute (standardized) residuals instead of just residuals, since  $\sqrt{|e|}$  is less skewed
- $\triangleright$  Note the use of *standardized* or *studentized* residuals

```
predict estud, rstudent (Stata)
predict yhat
gen rstscale = sqrt(abs(estud))
graph twoway (scatter estud yhat)
plot(lm(votes1st~spend total*incumb, data=dail), which=3) (R)
```